## Hello,

I think I found a BUG or may be I am wrong, and it's just something in the settings of MASM which I didn't use correctly. Below you will see a code snippet, where I try to load some pointer of procs which I have created in the same code seg (there is only one because of 64 Bit and non segements only 1 flat). Regarding to the recomended software optimization guide of intel and AMD I aligned nearly all procedures on 16 Byte boundaries. As you can see in the picture (1) below the first offset calc (GREEN) works fine. This is due to adding a LABEL directive before the PROCEDURE prcSTR AVX512BlockCopy16 definition. ( you will see this view pages later. ) But the second one (RED) is wrong, as you can see on the address used for offset xxxxxx1032 which is not a natural 16 Byte boundary.

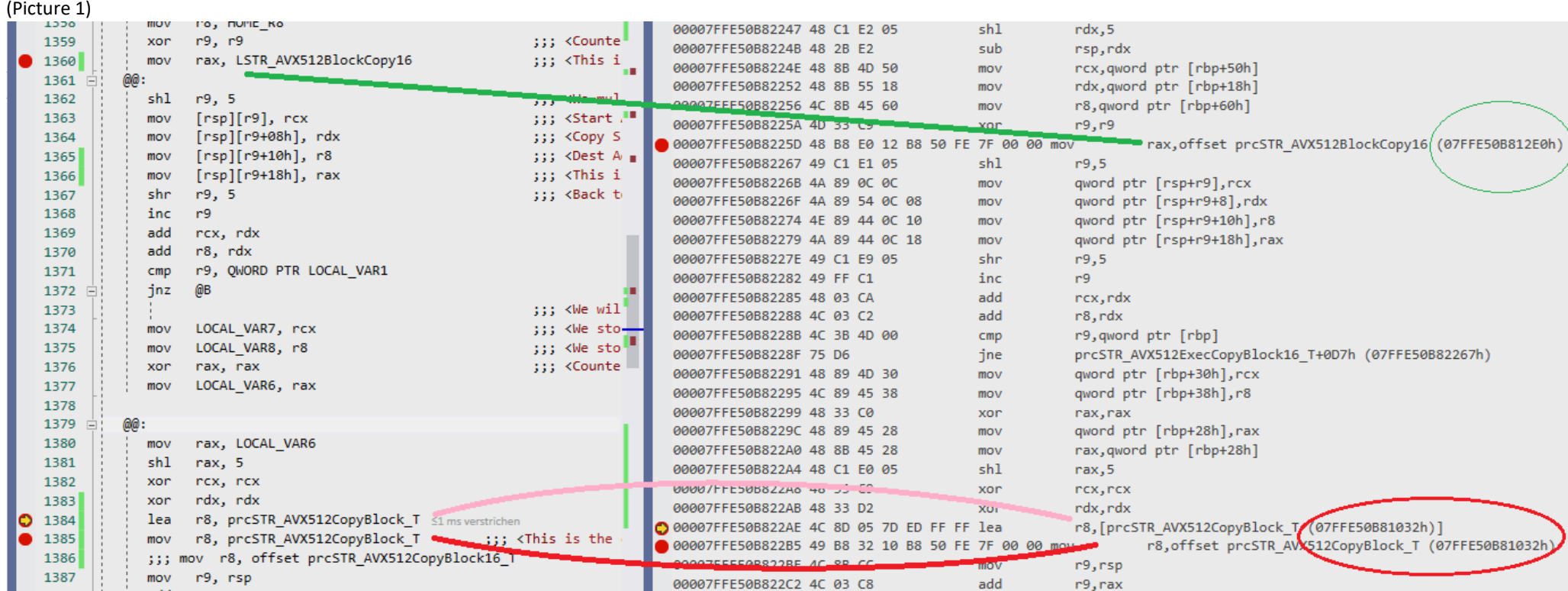

The following picture (2) shows you the defintion of the correctly measured pointer (GREEN), which is those one where I've used the directive LABEL explicitly before the PROC definition. There is no bug on the align directive because as you can see the NOP which is included in the flow to start the PROC on 16 Byte boundary xxxxxxx12E0.

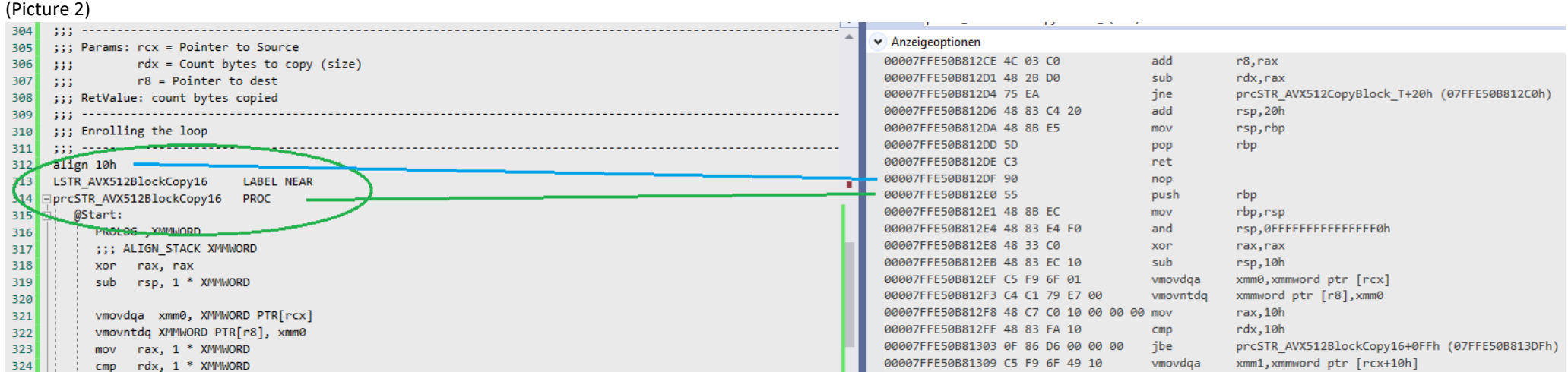

And now in picture 3 I will show you the definition of the PROCEDURE which address is determined wrong. Again as you can see the align directive works fine (BLUE; NOP etc..). And therefore the PROC is correctly aligned. But if you will remember the first picture (1) this address is not used for address calc (see above pic. 1). The address which was determined is 07FFE50B81032h (this is wrong) it must be 07FFE50B812A0h (this ist he correct one)

## (Picture 3)

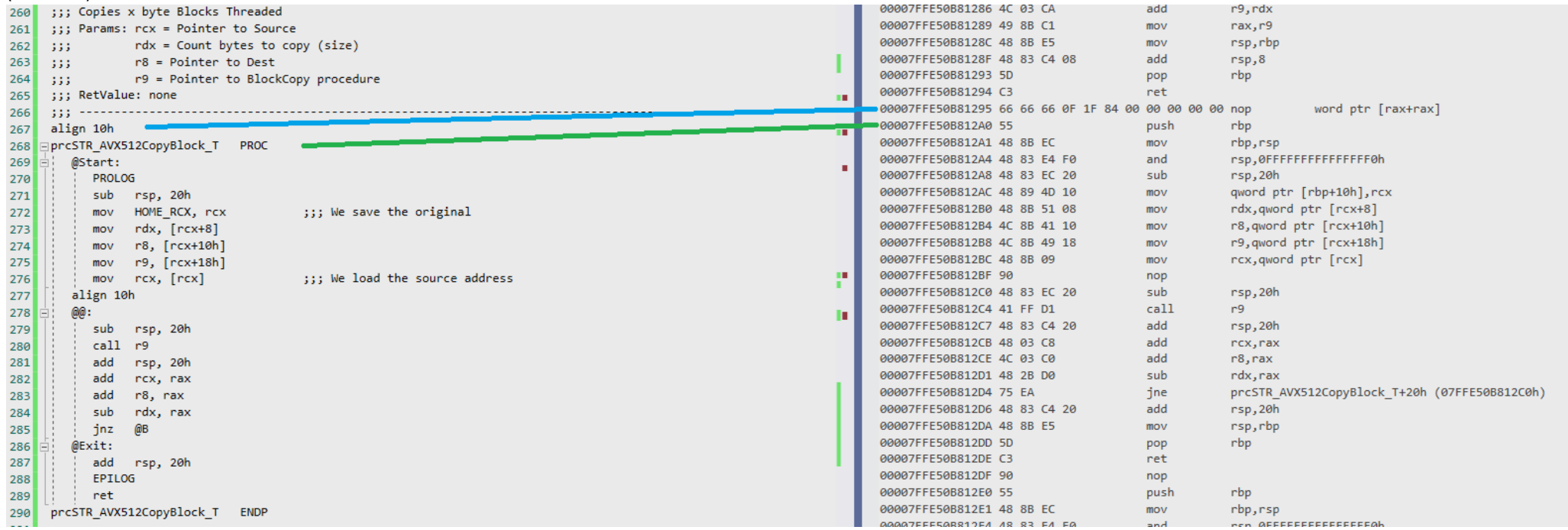

Instead of using the correct address, I find out that the compiler creates something like a table where all the procedure are available (Picture 4). This looks like a dynamic created table of pointer's to all procs of the module. I didn't create this.

I hope there is only something missing or wrong defined in the settings of Visual Stuido or MASM.

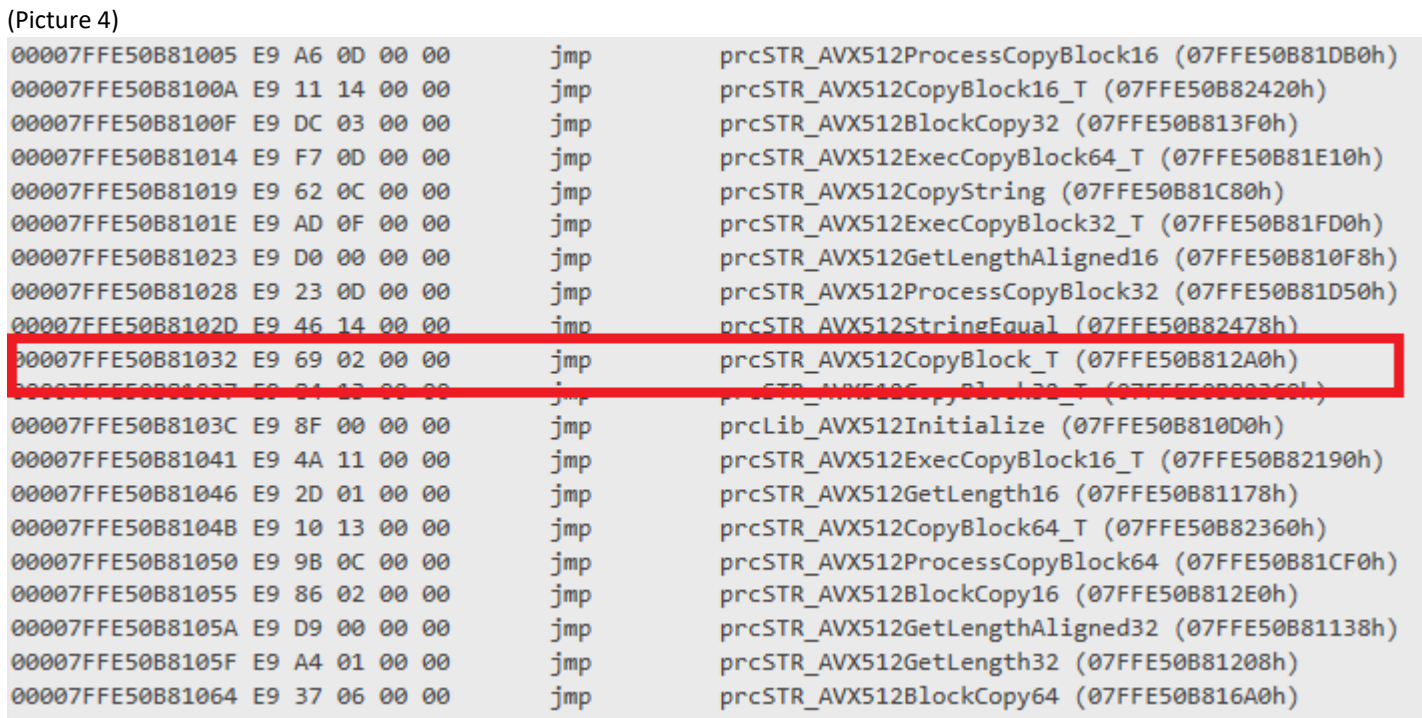